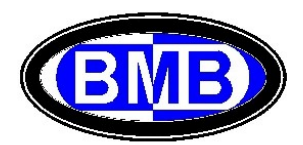

# Conexão Ethernet TCP/IP com PLC

A conexão Ethernet TCP/IP ao PLC é realizada por meio da Placa de Comunicação WIZ107SR-RS232 (Instalada no PLC) e cabo de comunicação com "Conexão Direita" e conector RJ45:

### **Conexão Direita**

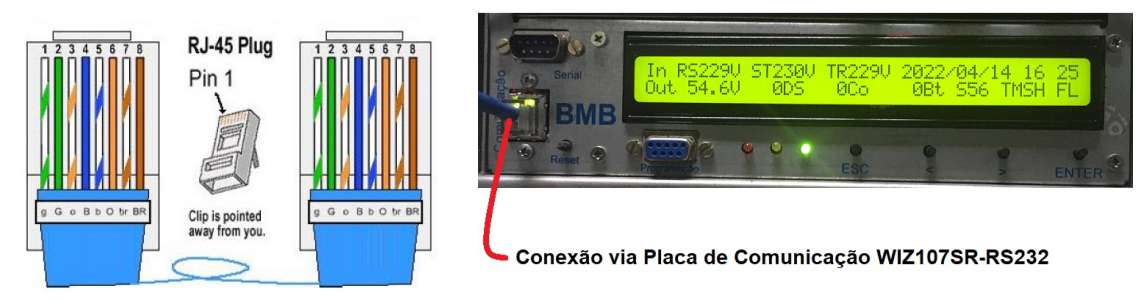

### A) Acesso Remoto

Com conexão Ethernet entre PC (Windows 7  $\Leftrightarrow$  10) e PLC, iniciar o Programa BMB GPR Access.exe, na Tela Inicial digitar o IP e Porta (Padrões: IP 192.168.0.30 e Porta 5000) e apertar a tecla "Conectar" (Fig. a). Para alterar o endereço IP da Wiznet ver o Ponto "C" (Pag. 10).

| <b>BD</b> BMB GPR Access                                                                                                    |                                                                                                    |                                                                                                    |                                                                                                    |                                                                                                    | $\times$<br>$\Box$<br>$\overline{\phantom{0}}$                                                                                                    |
|----------------------------------------------------------------------------------------------------|----------------------------------------------------------------------------------------------------|----------------------------------------------------------------------------------------------------|----------------------------------------------------------------------------------------------------|----------------------------------------------------------------------------------------------------|----------------------------------------------------------------------------------------------------|
| GPR<br>Serial:<br>Firmware:<br>Tabela: $\bigcirc$ AC1 $\bigcirc$ FA2                                                            | Retificadores<br>Monitorados: 32<br>Instalados: 4<br>Ativos:<br>4<br>Desl. Seletivo<br>Efic. Mín: 99 %<br>Bt.Ef.Min: SIM<br>Efic. Op: 60<br>Saída UR: 60 | Entrada<br>220:127 FF 60Hz<br>Pwr: 2000W<br>RS: 220V<br>20A<br>ST: 220V<br>20A<br>TR: 220V<br>20A<br>Exaustores<br>Fan1: 2000 RPM<br>Fan2: 2000 RPM | Saída<br>Tensão: 54.4<br>Retif:<br>54.4<br>Consum: 30A<br>Banco1: 30A<br>Banco2: 30A<br>Banco3: 30A<br>Banco4: 30A<br>Estado: FL | Teste de Bateria<br>Habilitado:<br>Tensão:<br>V<br>Duração:<br>Min.<br>Repetição:<br>Dias<br>Autonomia Residual:<br>ACCHS para 40.0V<br>Conexão GPR<br>IP: 192.168.0.30 | Temperaturas<br>Baterias: 25.6<br>25.6<br>Sensor 1:<br>Sensor 2:<br>25.6<br>Sensor 3:<br>25.6<br>Sensor 4: 25.6<br>25.6<br>Lítios:<br>Retific.: 25.6<br>Atualizar |
| O PWM O MSH O AC2                                                                                                    | Login:                                                                                                    | <b>GPR Time:</b>                                                                                                    |                                                                                                    | Porta: 5000                                                                                                    | Conectar                                                                                                    |
| -Eventos-<br>Predefinidos<br>Temperatura<br>Definidos<br>Relés<br>Energia-<br>Baterias<br>Retificadores<br>Alarmes<br>Histórico |                                                                                                    |                                                                                                    |                                                                                                    |                                                                                                    | 1) Digitar IP e Porta<br>2) Apertar Conectar                                                                                                    |
| Senhas<br>Conexão                                                                                                    |                                                                                                    |                                                                                                    |                                                                                                    |                                                                                                    |                                                                                                    |

Fig. a

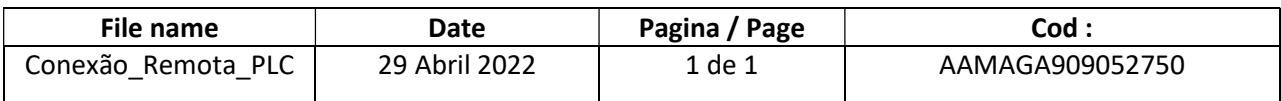

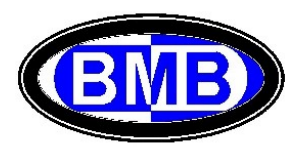

Atenção: Durante o acesso remoto não é possível navegar localmente nos Menus do PLC por meio das teclas, portanto, se tiver um cabo de rede já conectado ao PLC, antes de navegar localmente com as teclas é necessário desconecta-lo e, terminada a atividade local, conectalo novamente para permitir a navegação remota.

Uma vez que for conseguida a conexão a tecla "Conectar", que foi apertada para iniciar a conexão, mudará para verde com a escrita "Conectado", ver Fig. b:

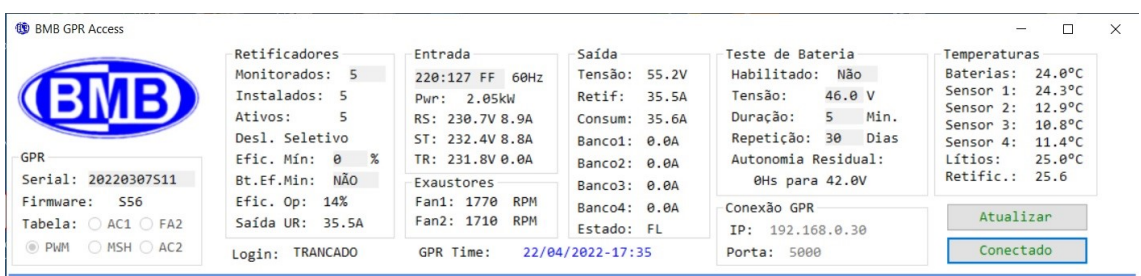

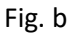

Será possível ler agora, no display do PC, todas as informações e medições do Sistema de Retificadores (SR) gerenciado pelo PLC, mostradas localmente no display deste último e descritas no Manual conforme a seguir (Fig. b). O significado das informações contidas nas telas do acesso remoto são exatamente as mesmas disponíveis localmente acessando o PLC manualmente. Ou seja, via acesso remoto é possível visualizar todas as informações acessíveis localmente no PLC.

Informações Gerais do SR: Após clicar na tecla "Atualizar" é possível ler em tempo real, todas as informações da Tela Inicial, do Menu 3.1 e do Menu 6, quais (começando por esquerda):

- $\triangleright$  Numero Serial PLC:
- $\triangleright$  Firmware instalado:
- > Tabela de Configuração selecionada;
- $\triangleright$  Numero de URs a ser monitoradas, Instaladas e Ativas;
- $\triangleright$  Se está operando o Desligamento Seletivo (DS);
- $\triangleright$  Tipologia de Entrada AC escolhida;
- Tensão, Potencia e Correntes de Entrada e Saida do SR;

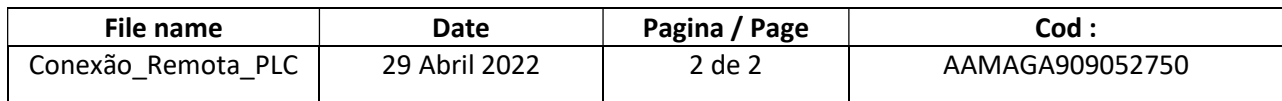

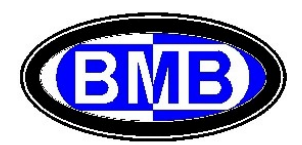

- ▶ Corrente Consumidores e Baterias;
- $\triangleright$  Estado do SR;
- $\triangleright$  RPM das FANs;
- $\triangleright$  Se está atuando o Teste Baterias;
- Temperatura de todas as Sondas de Temperatura;
- $\triangleright$  Data e Hora;

## Eventos (Menu 4):

 Selecionando a tecla "Ev. Pre Def." se acessará a todas as informações dos eventos da Família 1 (Fig. c):

| <b>他 BMB GPR Access</b>                                                                                           |                                                                                                    |                        |                                                                                                    |           |       |           |        |                          |                     |                                                                                                    | $\Box$              | $\times$ |
|----------------------------------------------------------------------------------------------------|----------------------------------------------------------------------------------------------------|------------------------|----------------------------------------------------------------------------------------------------|-----------|-------|-----------|--------|--------------------------|---------------------|----------------------------------------------------------------------------------------------------|---------------------|----------|
| <b>(BMB)</b><br>GPR<br>Serial: 20220307511<br><b>S56</b><br>Firmware:<br>Tabela: ○ AC1 ○ FA2<br>◉ PWM ○ MSH ○ AC2 | Retificadores<br>Monitorados: 5<br>Instalados: 5<br>Ativos:<br>2<br>Desl. Seletivo<br>Efic. Mín: 70 %<br>Bt.Ef.Min: NÃO<br>Efic. Op: 35%<br>Saída UR: 35.4A<br>Login: TRANCADO |                        | Entrada<br>Saída<br>Teste de Bateria<br>Tensão: 54.9V<br>Habilitado: Não<br>220:127 FF 60Hz<br>Tensão:<br>46.0 V<br>Retif:<br>35.4A<br>Pwr: 2.04kW<br>Duração:<br>$5^{\circ}$<br>Min.<br>RS: 230.6V 8.9A<br>Consum: 35.4A<br>Repetição: 30<br>Dias<br>ST: 232.3V 8.8A<br>Banco1: 0.0A<br>TR: 232.0V 0.0A<br>Autonomia Residual:<br>Banco2: 0.0A<br>0Hs para 42.0V<br>Exaustores<br>Banco3: 0.0A<br>Fan1: 1770 RPM<br>Banco4: 0.0A<br>Conexão GPR<br>Fan2: 1710 RPM<br>Estado: FL<br>IP: 192.168.0.30<br>GPR Time:<br>22/04/2022-17:42<br>Porta: 5000 |           |       |           |        |                          |                     | Temperaturas<br>Baterias: 24.0°C<br>$24.2^{\circ}C$<br>Sensor 1:<br>$12.4^{\circ}$ C<br>Sensor 2:<br>$10.8^{\circ}$ C<br>Sensor 3:<br>$11.4^{\circ}$ C<br>Sensor 4:<br>$25.0^{\circ}C$<br>Lítios:<br>Retific.: 25.6<br>Atualizar<br>Conectado |                     |          |
| $\mathsf{\vdash}$ Eventos                                                                                         | N°                                                                                                    | Descrição              | Relé1                                                                                                    | Estado    | Relé2 | Estado    | Alarme | Início                   | Valor               | Fim                                                                                                    | Valor               | $\hat{}$ |
| Predefinidos                                                                                                    | 01                                                                                                    | Defeito Supervisão     | 10                                                                                                    | <b>NA</b> | 00    | <b>NA</b> | Y      | $\rightarrow$            | $\theta$ . $\theta$ | $\overline{\phantom{0}}$                                                                                                    | $\theta$ . $\theta$ |          |
| Temperatura                                                                                                    |                                                                                                    | 02 Defeito Retificador | 11                                                                                                    | <b>NF</b> | 00    | <b>NA</b> | Y      | $\rightarrow$            | 0.0                 | $\overline{\phantom{a}}$                                                                                                    | 0.0                 |          |
|                                                                                                    |                                                                                                    | 03 Bateria em descarga | 13                                                                                                    | <b>NF</b> | 00    | <b>NA</b> | P      | $\rightarrow$            | 0.9A                | $\prec$                                                                                                    | 49.0V               |          |
| Definidos                                                                                                    | 04                                                                                                    | Fusível Interrompido   | 14                                                                                                    | <b>NF</b> | AA    | <b>NA</b> | Y      | $\rightarrow$            | 0.0                 | $\overline{\phantom{0}}$                                                                                                    | 0.0                 |          |
| Relés                                                                                                    | 05                                                                                                    | Tensão Saída Alta      | 00                                                                                                    | <b>NF</b> | 00    | <b>NA</b> | Y      | $\rightarrow$            | 61.0V               | $\overline{\phantom{a}}$                                                                                                    | 61.0V               |          |
|                                                                                                    | 66                                                                                                    | Tensão Saída Baixa     | 00                                                                                                    | <b>NF</b> | AA    | <b>NA</b> | v      | $\overline{\phantom{a}}$ | 46.0V               | $\rightarrow$                                                                                                    | 46.0V               |          |
| Energia-                                                                                                    | 07                                                                                                    | Abertura PLD           | 0 <sup>2</sup>                                                                                                    | <b>NF</b> | AA    | <b>NF</b> | v      | $\overline{\phantom{a}}$ | 44.8V               | $\rightarrow$                                                                                                    | 46.0V               |          |
|                                                                                                    | 08                                                                                                    | Abertura PLD2          | 00                                                                                                    | <b>NF</b> | 00    | <b>NF</b> | N      | $\overline{\phantom{a}}$ | 44.8V               | $\rightarrow$                                                                                                    | 46.0V               |          |
| <b>Baterias</b>                                                                                                   | 09                                                                                                    | Abertura LVD           | $\theta$ 1                                                                                                    | <b>NF</b> | 00    | <b>NF</b> | Y      | $\overline{\phantom{a}}$ | 42.0V               | $\rightarrow$                                                                                                    | 46.0V               |          |
| Retificadores                                                                                                    |                                                                                                    | 10 Falta de Rede       | 12                                                                                                    | <b>NF</b> | 00    | <b>NF</b> | Y      | $\rightarrow$            | 0.0                 | $\overline{\phantom{a}}$                                                                                                    | 0.0                 |          |
|                                                                                                    | 11                                                                                                    | CA Anormal             | 00                                                                                                    | <b>NF</b> | 00    | <b>NA</b> | Y      | $\overline{\phantom{a}}$ | 187.0V              | $\rightarrow$                                                                                                    | 253.0V              |          |
| Ativ: 1 Hist: 4-                                                                                                  |                                                                                                    | 12 Carga Bateria       | 00                                                                                                    | <b>NF</b> | 00    | <b>NA</b> | N      | $\rightarrow$            | 0.0                 | $\overline{\phantom{a}}$                                                                                                    | 0.0                 |          |
|                                                                                                    | 13                                                                                                    | Teste Baterias         | 00                                                                                                    | <b>NF</b> | 00    | <b>NA</b> | P      | $\rightarrow$            | 0.0                 | $\overline{\phantom{a}}$                                                                                                    | $\theta.\theta$     |          |
| Alarmes                                                                                                    | 14                                                                                                    | Autonom. Bat. Insuf.   | AA                                                                                                    | <b>NF</b> | AA    | <b>NA</b> | N      | $\overline{\phantom{a}}$ | 4.0H                | $\rightarrow$                                                                                                    | 4.0H                |          |
| Histórico                                                                                                    |                                                                                                    | 15 Bateria Desligada   | 28                                                                                                    | <b>NF</b> | 00    | <b>NA</b> | Y      | $\rightarrow$            | 0.0                 | $\,<\,$                                                                                                    | 0.0                 |          |
|                                                                                                    |                                                                                                    | 16 Al. Temp Alta Lítio | 29                                                                                                    | <b>NF</b> | 00    | <b>NA</b> | Y      | $\hat{~}$                | 0.0V                | $\rightarrow$                                                                                                    | $\theta. \theta V$  |          |
|                                                                                                    |                                                                                                    | 17 Lítio Descarregada  | 30                                                                                                    | <b>NF</b> | 00    | <b>NA</b> | Y      | $\rightarrow$            | 0.0V                | $\overline{\phantom{a}}$                                                                                                    | 0.0V                |          |
| Senhas                                                                                                    |                                                                                                    | 18 Pre-Al. Baixa VDC   | 00                                                                                                    | <b>NF</b> | 00    | <b>NA</b> | P      | $\overline{\phantom{0}}$ | 47.0V               | $\rightarrow$                                                                                                    | 47.0V               |          |
|                                                                                                    |                                                                                                    | 19 Pre-Al. Alta VDC    | 00                                                                                                    | <b>NF</b> | 00    | <b>NA</b> | P      | $\rightarrow$            | 58.5V               | $\prec$                                                                                                    | 58.5V               |          |
| Conexão                                                                                                    |                                                                                                    | 20 Alarme. Alta IDC    | 00                                                                                                    | NF        | 00    | <b>NA</b> | Y      | $\rightarrow$            | 250.0A              | $\overline{\phantom{0}}$                                                                                                    | 250.0A              |          |
|                                                                                                    |                                                                                                    | 21 Al Com Bat Lítio    | 17                                                                                                    | <b>NF</b> | 00    | <b>NA</b> | P      | $\rightarrow$            | 0.0%                | $\overline{\phantom{a}}$                                                                                                    | 0.0%                |          |

(Fig. c)

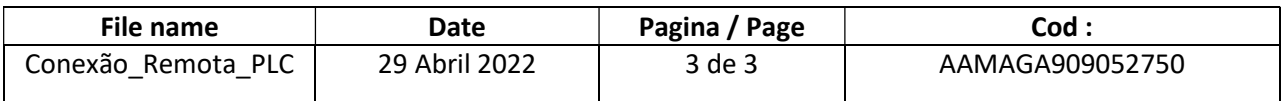

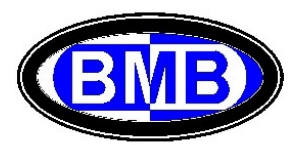

# Clicando nas teclas "Temperatura" ou "Definidos" se acessarão todas as informações dos eventos da Família 2 (Fig. d) ou Família 3 (Fig. e):

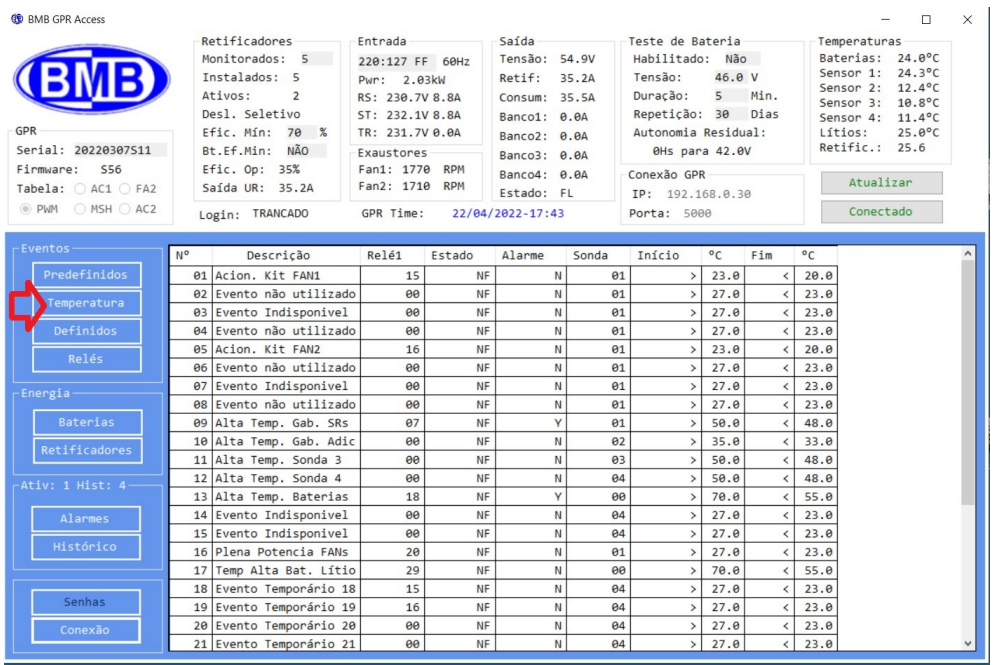

(Fig. d)

| <b><i>ED BMB GPR Access</i></b>                                                   |                                                                                                    | n.<br>$\times$                                                                                                    |
|-----------------------------------------------------------------------------------|----------------------------------------------------------------------------------------------------|----------------------------------------------------------------------------------------------------|
| GPR<br>Serial: 20220307511<br>Firmware:<br>S <sub>56</sub><br>Tabela: ○ AC1 ○ FA2 | Retificadores<br>Saída<br>Teste de Bateria-<br>Entrada<br>Monitorados: 5<br>Tensão: 55.0V<br>Habilitado: Não<br>220:127 FF 60Hz<br>46.0 V<br>Instalados: 5<br>Tensão:<br>Retif:<br>35.6A<br>Pwr: 2.04kW<br>Ativos:<br>Duração:<br>5 Min.<br>5<br>RS: 230.8V 8.9A<br>Consum: 35.6A<br>Desl. Seletivo<br>Repetição: 30 Dias<br>ST: 232.1V 8.8A<br>Banco1: 0.0A<br>Efic. Mín: 70 %<br>Autonomia Residual:<br>TR: 232.1V 0.0A<br>Banco2: 0.0A<br>Bt.Ef.Min: NÃO<br>0Hs para 42.0V<br>Exaustores<br>Banco3: 0.0A<br>Efic. Op: 14%<br>Fan1: 1770 RPM<br>Banco4: 0.0A<br>Conexão GPR<br>Fan2: 1710 RPM<br>Saída UR: 35.6A<br>Estado: FL<br>IP: 192.168.0.30 | Temperaturas<br>Baterias: 24.0°C<br>Sensor 1: 24.3°C<br>Sensor 2: 12.4°C<br>Sensor 3: 10.8°C<br>Sensor 4: 11.4°C<br>$25.0^{\circ}C$<br>Lítios:<br>Retific.: 25.6<br>Atualizar |
| ◉ PWM ○ MSH ○ AC2                                                                 | GPR Time:<br>22/04/2022-17:45<br>Porta: 5000<br>Login: TRANCADO                                                                                                    | Conectado                                                                                                    |
| Eventos-                                                                          |                                                                                                    |                                                                                                    |
|                                                                                   | N°<br>Descrição<br>Relé1<br>Estado<br>Alarme<br>Pinos<br>Estado                                                                                                    |                                                                                                    |
| Predefinidos                                                                      | 01 Porta Aberta SRs<br>NF<br>03<br>P<br>$01 - 20$<br><b>NA</b>                                                                                                    |                                                                                                    |
| Temperatura                                                                       | 02 Balizamento Noturno<br>04<br><b>NF</b><br>p<br>$03 - 22$<br><b>NF</b>                                                                                                    |                                                                                                    |
|                                                                                   | 09<br><b>NF</b><br><b>NF</b><br>03 Dis Entrada Aberto<br>Y<br>$11 - 30$<br><b>NF</b>                                                                                                    |                                                                                                    |
| Definidos                                                                         | 09<br><b>NF</b><br>Y<br>$13 - 32$<br>04 Dis Geral SE Aberto<br><b>NF</b>                                                                                                    |                                                                                                    |
| Relés                                                                             | . 05 Incêndio SRs<br>08<br>Y<br>$09 - 28$<br><b>NA</b><br>06 Defeito Inversor                                                                                                    |                                                                                                    |
|                                                                                   | 00<br><b>NF</b><br>$\mathsf{N}$<br>$02 - 21$<br><b>NA</b><br>07 UR Removida<br>80<br><b>NF</b><br>$04 - 23$<br>N<br><b>NA</b>                                                                                                    |                                                                                                    |
| Energia-                                                                          | 08 Bateria Removida<br>Y<br>17<br><b>NF</b><br>$06 - 25$<br><b>NA</b>                                                                                                    |                                                                                                    |
| <b>Baterias</b>                                                                   | 09 Reserva 3<br><b>NF</b><br>00<br>N<br>$08 - 27$<br><b>NA</b>                                                                                                    |                                                                                                    |
|                                                                                   | 10 Porta Aberta Adicion<br>00<br><b>NF</b><br>N<br>$12 - 31$<br><b>NA</b>                                                                                                    |                                                                                                    |
| Retificadores                                                                     | 11 Evento não utilizado<br>00<br><b>NF</b><br><b>NF</b><br>N<br>$07 - 26$                                                                                                    |                                                                                                    |
|                                                                                   | 12 Incêndio Adicional<br>00<br><b>NF</b><br>$16 - 35$<br>N<br><b>NA</b>                                                                                                    |                                                                                                    |
| Ativ: 1 Hist: 4-                                                                  | 85<br>13 Defeito Ventilador 1<br><b>NF</b><br>V<br>$07 - 26$<br><b>NA</b>                                                                                                    |                                                                                                    |
| Alarmes                                                                           | 14 Defeito Ventilador 2<br>86<br><b>NF</b><br><b>NA</b><br>Y<br>$14 - 33$                                                                                                    |                                                                                                    |
|                                                                                   | 15 Defeito AC1 Gab. SR<br><b>a</b><br>NF<br>$15 - 34$<br>NF<br>N                                                                                                    |                                                                                                    |
| Histórico                                                                         | 16 Defeito AC2 Gab, SR<br>88<br><b>NF</b><br>N<br>$10 - 29$<br><b>NF</b>                                                                                                    |                                                                                                    |
|                                                                                   | 17 Evento não utilizado<br>00<br><b>NF</b><br>$08 - 27$<br>N<br><b>NF</b>                                                                                                    |                                                                                                    |
|                                                                                   | 18 Evento não utilizado<br>00<br>NF<br>N<br>$08 - 27$<br><b>NF</b>                                                                                                    |                                                                                                    |
| Senhas                                                                            | 19 Evento não utilizado<br>00<br><b>NF</b><br><b>NF</b><br>N<br>$02 -$<br>21                                                                                                    |                                                                                                    |
| Conexão                                                                           |                                                                                                    |                                                                                                    |
|                                                                                   | 20 Controle Def AC1 SR<br>00<br><b>NF</b><br>$15 - 34$<br><b>NF</b><br>N                                                                                                    |                                                                                                    |

(Fig. e)

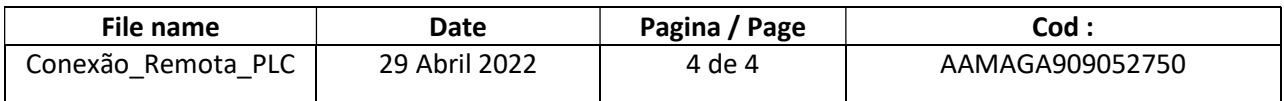

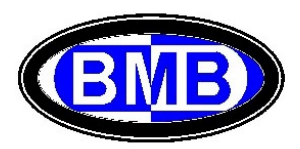

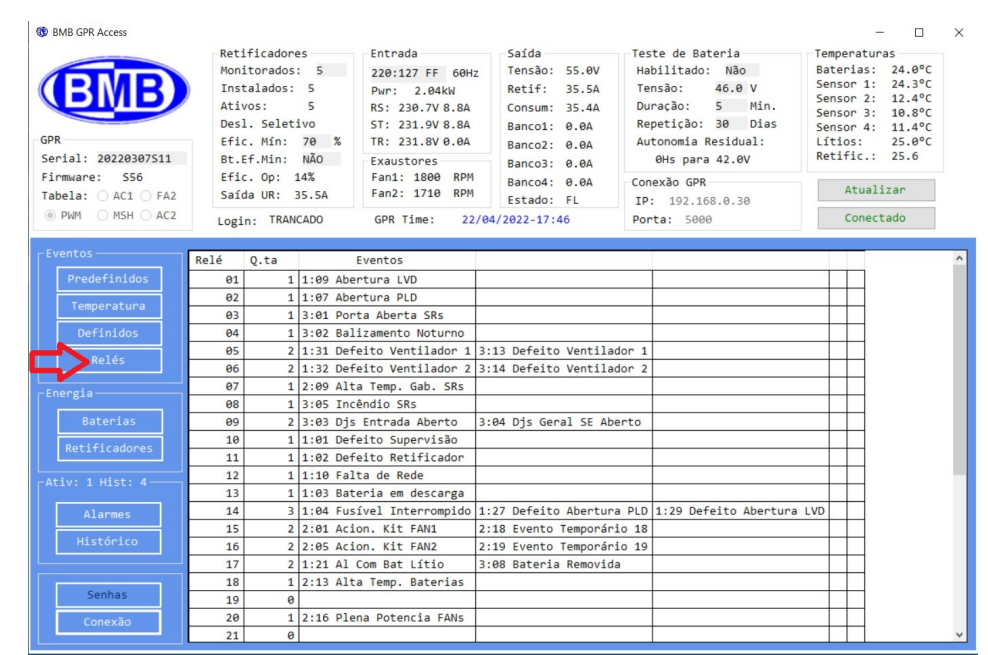

# Menu Reles (Menu 4.4): Pela tecla Rele se acessa a lista associações Rele – Eventos:

(Fig. f)

## Menus Baterias (Menu 5): Pela tecla Baterias se acessa as informações Menus 5.1 e 5.2:

| <b><i>BR</i></b> BMB GPR Access<br>GPR<br>Serial: 20220307511<br>Firmware: S56<br>Tabela: O AC1 O FA2<br>$\circledcirc$ PWM $\circledcirc$ MSH $\circlearrowright$ AC2<br>Eventos- | Ativos:   | Retificadores-<br>Monitorados: 5<br>Instalados: 5<br>ø<br>Desl. Seletivo<br>Efic. Mín: 0 %<br>Bt.Ef.Min: NÃO<br>$Effic.$ Op: $0\%$<br>Saída UR: 0.0A<br>Login: TRANCADO | Entrada         | 220:127 FF 60Hz<br>Pwr: 0.00kW<br>RS: 232.6V 0.0A<br>ST: 231.6V 0.0A<br>TR: 232.7V 0.0A<br>Exaustores<br>Fan1: 1680 RPM<br>Fan2: 1620 RPM<br>GPR Time: | Saída-<br>Tensão: 50.6V<br>Retif:<br>Consum: 29.1A<br>Banco1: 0.0A<br>Banco2: -6.9A<br>Banco4: 0.0A<br>Estado: SC<br>22/04/2022-17:57 | $\theta$ , $\theta$ A<br>Banco3: -22.9A | Teste de Bateria-<br>Habilitado: Não<br>46.0 V<br>Tensão:<br>Duração:<br>5 Min.<br>Repetição: 30 Dias<br>Autonomia Residual:<br>8Hs para 42.0V<br>Conexão GPR<br>IP: 192.168.0.30<br>Porta: 5000 | Temperaturas<br>Sensor 1:<br>Lítios: | $\Box$<br>-<br>Baterias: 24.0°C<br>$24.3^{\circ}C$<br>Sensor 2: 12.5°C<br>Sensor 3: 10.8°C<br>Sensor 4: 11.4°C<br>$25.0^{\circ}C$<br>Retific.: 25.6<br>Atualizar<br>Conectado | $\times$ |
|----------------------------------------------------------------------------------------------------|-----------|----------------------------------------------------------------------------------------------------|-----------------|----------------------------------------------------------------------------------------------------|----------------------------------------------------------------------------------------------------|-----------------------------------------|----------------------------------------------------------------------------------------------------|--------------------------------------|----------------------------------------------------------------------------------------------------|----------|
| Predefinidos                                                                                                    | VNom      | Bancos                                                                                                    | C. Temp.        | $^{\circ}$ C                                                                                                    | mv\°C                                                                                                    | Capacidade                              | Descrição                                                                                                    |                                      |                                                                                                    |          |
|                                                                                                    | 48        | FDDF                                                                                                    | Y               | 25.0                                                                                                    | 96.0                                                                                                    | 100                                     | Bateria Padrão 100Ah                                                                                                    |                                      |                                                                                                    |          |
| Temperatura                                                                                                    | VBat      | Ib1                                                                                                    | Ib <sub>2</sub> | Ib <sub>3</sub>                                                                                                    | Ib <sub>4</sub>                                                                                                    | Temp                                    | Autonomia Residual                                                                                                    |                                      |                                                                                                    |          |
| <b>Definidos</b>                                                                                                    | 50.8      | 0.0                                                                                                    | $-7.2$          | $-21.9$                                                                                                    | 0.0                                                                                                    | 24.0                                    | $\mathbf{R}$                                                                                                    |                                      |                                                                                                    |          |
|                                                                                                    | V Carga   | V Float                                                                                                    | V Aut           | IL.                                                                                                    | <b>TF</b>                                                                                                    |                                         |                                                                                                    |                                      |                                                                                                    |          |
| Relés                                                                                                    | 55.0      | 54.4                                                                                                    | 42.0            | 10.0                                                                                                    | 4.0                                                                                                    |                                         |                                                                                                    |                                      |                                                                                                    |          |
| Energia-                                                                                                    | Lítios    | $\overline{2}$                                                                                                    |                 |                                                                                                    | Tipo Corrente Temperatura SoC-SoH Ev 21-22-23-24 Capacidade                                                                           |                                         | Descrição                                                                                                    |                                      |                                                                                                    |          |
|                                                                                                    | HUAWET-01 | 0.0                                                                                                    | 25.0            | 100 0                                                                                                    | $N-N-N-N$                                                                                                    |                                         | 100   LM-M01A-ND560-00-171026                                                                                                    |                                      |                                                                                                    |          |
| Baterias                                                                                                    | NARADA-02 | $-7.8$                                                                                                    | 23.0            | 99 100                                                                                                    | $N-N-N-N$                                                                                                    | 108                                     | Bateria offline                                                                                                    |                                      |                                                                                                    |          |
| Retificadores<br>Ativ: 1 Hist: $9-$<br>Alarmes<br>Histórico<br>Senhas<br>Conexão                                                                                                   | ٠         |                                                                                                    |                 |                                                                                                    |                                                                                                    |                                         |                                                                                                    |                                      |                                                                                                    |          |

(Fig. g)

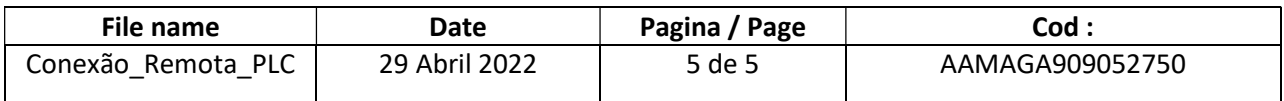

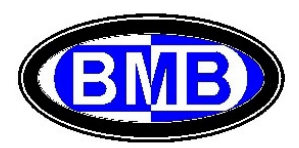

Unidades Retificadoras (Menu 3.3): Selecionando a tecla "Retificadores" se acessa as informações das URs, verificando as URs Identificadas, Ativas (Estado ON) e, se o Desligamento Seletivo for Ativo, quais URs são Sleep (Vout = 0) OFF:

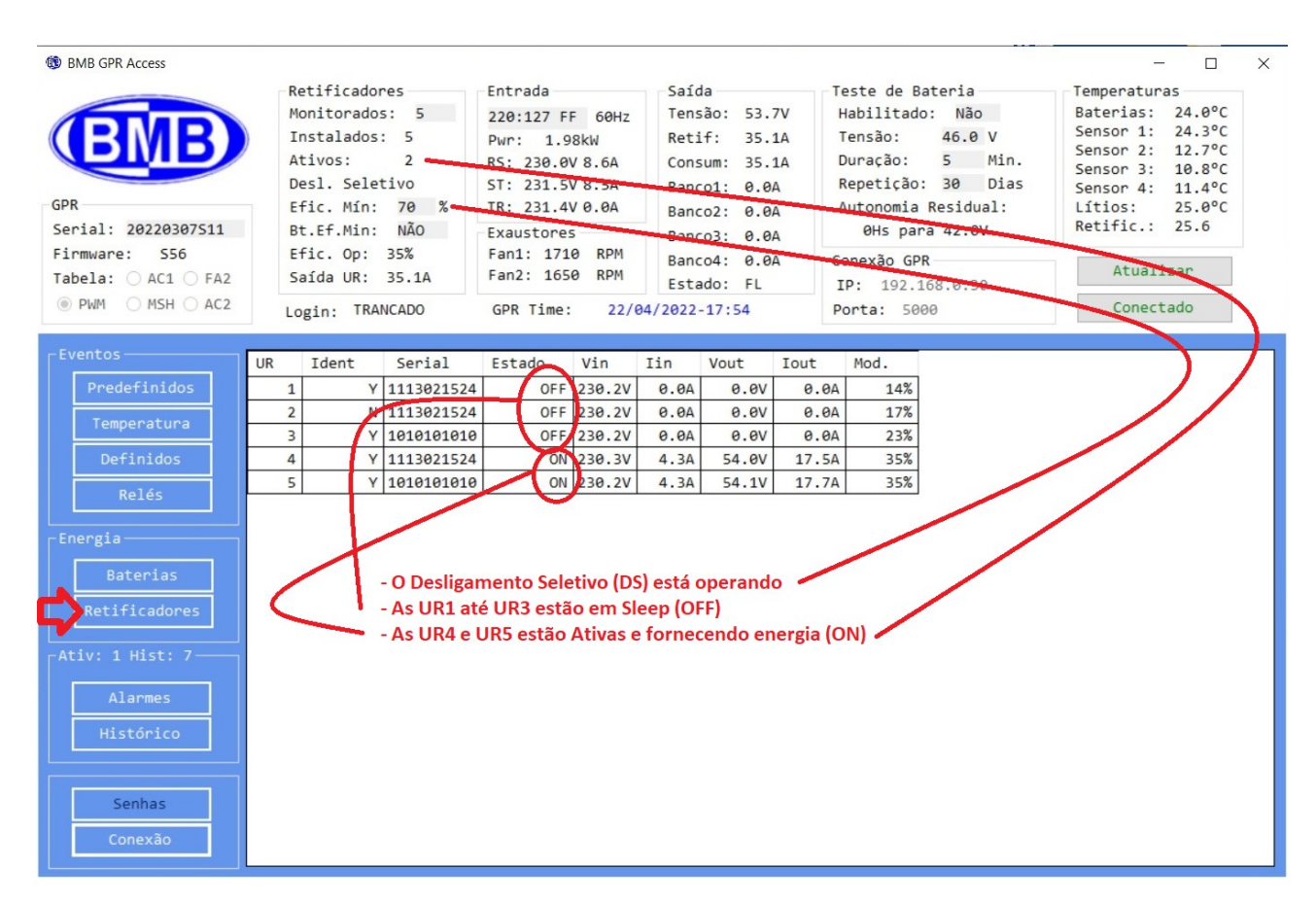

(Fig. h)

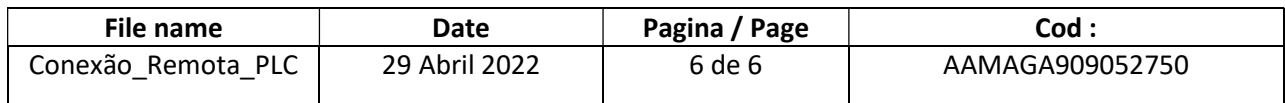

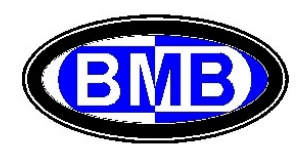

Alarmes (Menus 1): Com a tecla "Alarmes" se acessa aos Alarmes Ativos (Menu 1)

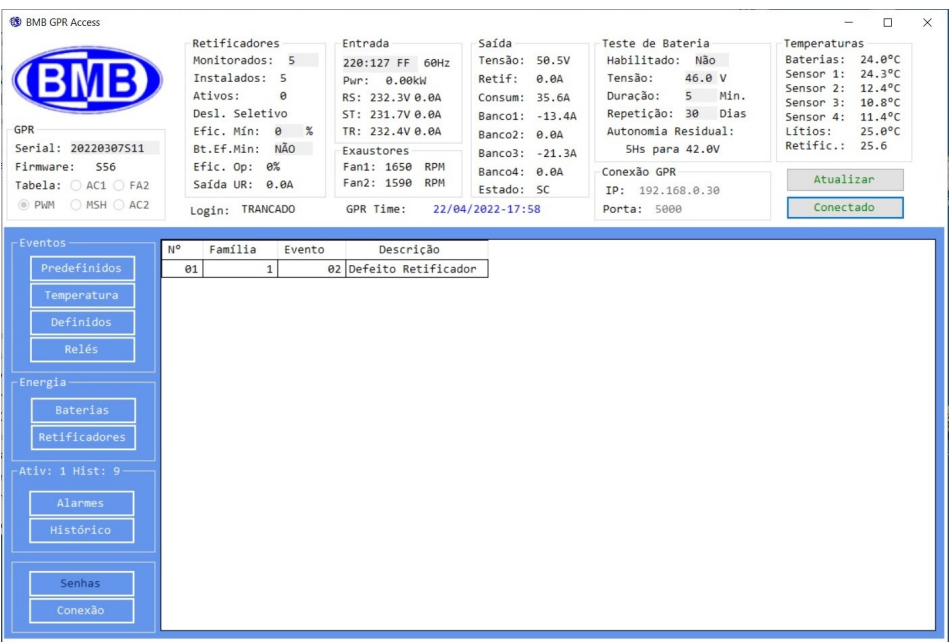

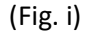

Histórico (Menus 2): Com a tecla "Historico" se acessa ao histórico dos Alarmes

| 德 BMB GPR Access                                                   |                                                                                                    |                 |                                                                                                    |                                                 |             |                                                                                                    |           |             |                                                                                                    | -                                                                                                    | $\Box$ | $\times$ |
|--------------------------------------------------------------------|----------------------------------------------------------------------------------------------------|-----------------|----------------------------------------------------------------------------------------------------|-------------------------------------------------|-------------|----------------------------------------------------------------------------------------------------|-----------|-------------|----------------------------------------------------------------------------------------------------|----------------------------------------------------------------------------------------------------|--------|----------|
| GPR<br>Serial: 20220307511<br>Firmware: S56<br>Tabela: O AC1 O FA2 | Retificadores-<br>Monitorados: 5<br>Instalados: 5<br>Ativos:<br>$\theta$<br>Desl. Seletivo<br>Efic. Mín: 0 %<br>Bt.Ef.Min: NÃO<br>Efic. Op: 0%<br>Saída UR: 0.0A |                 | Entrada<br>220:127 FF 60Hz<br>Pwr: 0.00kW<br>RS: 232.2V 0.0A<br>ST: 231.5V 0.0A<br>TR: 232.3V 0.0A<br>Exaustores<br>Fan1: 1650 RPM<br>Fan2: 1620 RPM |                                                 |             | Saída<br>Tensão: 50.4V<br>Retif:<br>$\theta$ . $\theta$ A<br>Consum: 31.0A<br>Banco1: -7.2A<br>Banco2: 0.0A<br>Banco3: -23.7A<br>Banco4: 0.0A<br>Conexão GPR<br>Estado: SC |           |             | Teste de Bateria<br>Habilitado: Não<br>46.0 V<br>5 Min.<br>Repetição: 30 Dias<br>Autonomia Residual:<br>5Hs para 42.0V<br>IP: 192.168.0.30 | Temperaturas<br>Baterias: 24.0°C<br>Sensor 1: 24.3°C<br>Sensor 2: 12.5°C<br>Sensor 3: 10.8°C<br>Sensor 4:<br>Lítios:<br>Retific.: 25.6<br>Atualizar |        |          |
| $\circledcirc$ PWM $\circledcirc$ MSH $\circlearrowright$ AC2      |                                                                                                    | Login: TRANCADO |                                                                                                    | GPR Time:<br>22/04/2022-17:58                   |             |                                                                                                    |           | Porta: 5000 |                                                                                                    | Conectado                                                                                                    |        |          |
| -Eventos-                                                          | N°                                                                                                    | Familia         |                                                                                                    |                                                 |             |                                                                                                    |           |             |                                                                                                    |                                                                                                    |        |          |
| Predefinidos                                                       | 01                                                                                                    | $\mathbf{1}$    | Evento                                                                                                    | Descrição                                       | Ano<br>2022 | Mês                                                                                                    | Dia<br>11 | Hora<br>13  | Minuto                                                                                                    |                                                                                                    |        |          |
|                                                                    | 0 <sup>2</sup>                                                                                                    | $\mathbf{1}$    |                                                                                                    | 22 Al. Baixa Cap. - SOC<br>15 Bateria Desligada | 2022        | $\overline{4}$<br>$\overline{4}$                                                                                                    | 11        | 17          | 58<br>9                                                                                                    |                                                                                                    |        |          |
| Temperatura                                                        | 03                                                                                                    | $\mathbf{1}$    |                                                                                                    | 15 Bateria Desligada                            | 2022        | $\overline{4}$                                                                                                    | 22        | 17          | 25                                                                                                    |                                                                                                    |        |          |
| Definidos                                                          | 04                                                                                                    | $\mathbf{1}$    |                                                                                                    | 15 Bateria Desligada                            | 2022        | $\overline{4}$                                                                                                    | 22        | 17          | 35                                                                                                    |                                                                                                    |        |          |
|                                                                    | 05                                                                                                    | $\mathbf{1}$    |                                                                                                    | 15 Bateria Desligada                            | 2022        | $\overline{4}$                                                                                                    | 22        | 17          | 44                                                                                                    |                                                                                                    |        |          |
| Relés                                                              | 86                                                                                                    | $\mathbf 1$     |                                                                                                    | 15 Bateria Desligada                            | 2022        | $\overline{4}$                                                                                                    | 22        | 17          | 50                                                                                                    |                                                                                                    |        |          |
| -Energia-                                                          | 07                                                                                                    | $\,$ 1 $\,$     |                                                                                                    | 23 Falha Bateria Lítio                          | 2022        | $\overline{4}$                                                                                                    | 22        | 17          | 52                                                                                                    |                                                                                                    |        |          |
|                                                                    | 88                                                                                                    | $\mathbf 1$     |                                                                                                    | 23 Falha Bateria Lítio                          | 2022        | $\overline{4}$                                                                                                    | 22        | 17          | 55                                                                                                    |                                                                                                    |        |          |
| <b>Baterias</b>                                                    | 09                                                                                                    | $\mathbf{1}$    |                                                                                                    | 02 Defeito Retificador                          | 2022        | $\overline{a}$                                                                                                    | 22        | 17          | 56                                                                                                    |                                                                                                    |        |          |
| Retificadores                                                      |                                                                                                    |                 |                                                                                                    |                                                 |             |                                                                                                    |           |             |                                                                                                    |                                                                                                    |        |          |
| Ativ: 1 Hist: $9-$                                                 |                                                                                                    |                 |                                                                                                    |                                                 |             |                                                                                                    |           |             |                                                                                                    |                                                                                                    |        |          |
| Alarmes                                                            |                                                                                                    |                 |                                                                                                    |                                                 |             |                                                                                                    |           |             |                                                                                                    |                                                                                                    |        |          |
| Histórico                                                          |                                                                                                    |                 |                                                                                                    |                                                 |             |                                                                                                    |           |             |                                                                                                    |                                                                                                    |        |          |
| Senhas                                                             |                                                                                                    |                 |                                                                                                    |                                                 |             |                                                                                                    |           |             |                                                                                                    |                                                                                                    |        |          |
| Conexão                                                            |                                                                                                    |                 |                                                                                                    |                                                 |             |                                                                                                    |           |             |                                                                                                    |                                                                                                    |        |          |

(Fig. l)

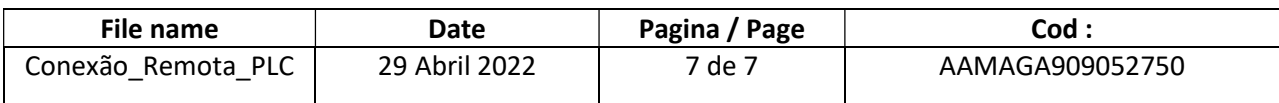

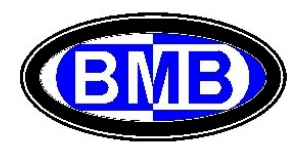

### B) Conexão Local ao PLC

### É necessário alterar o IP para fixo do Computador:

Se o Computador tiver conectado a uma Rede é necessário desconecta-lo, e conecta-lo, via cabo de rede, à placa Wiznet de comunicação do PLC. Em painel de controle selecionar

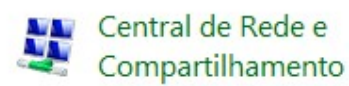

### Em seguida Ethernet

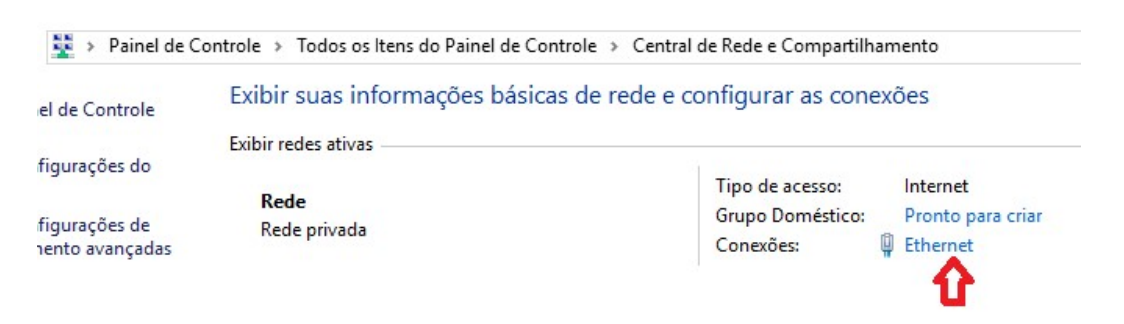

## Na próxima tela clicar em Propriedades e em seguida selecionar Protocolo IPV4 e Propriedade:

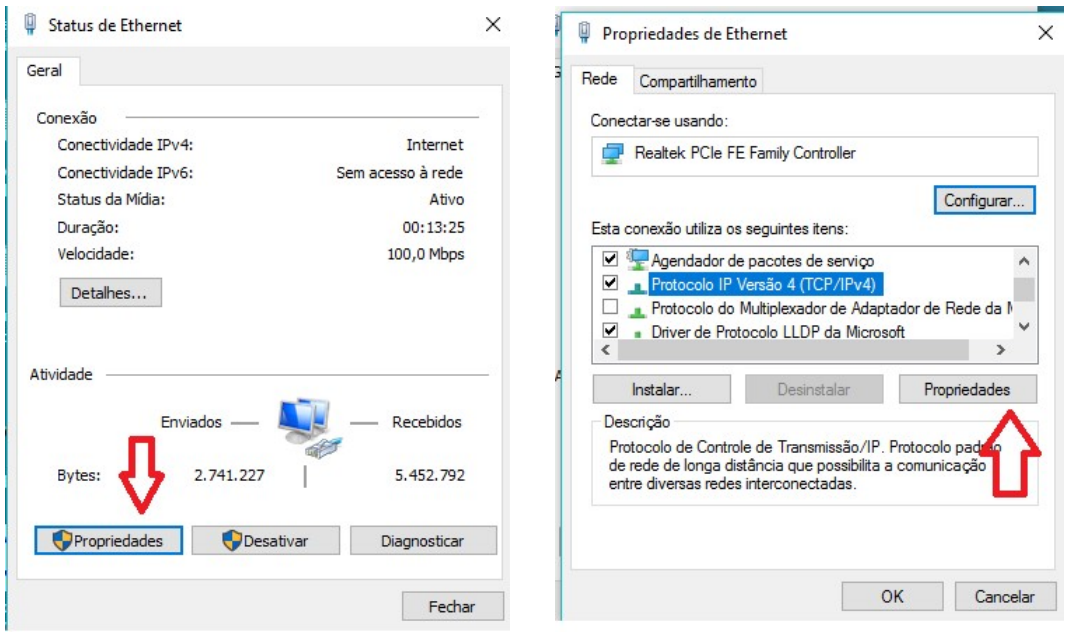

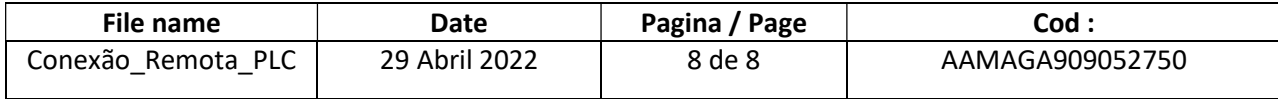

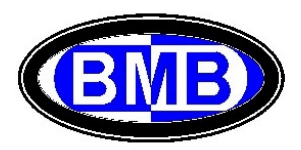

Selecionar "Usar o Seguinte IP" colocando no endereço um endereço da mesma Rede da Placa que de fabrica é 192.168.0.30 mas com diferente parte final (ver abaixo)

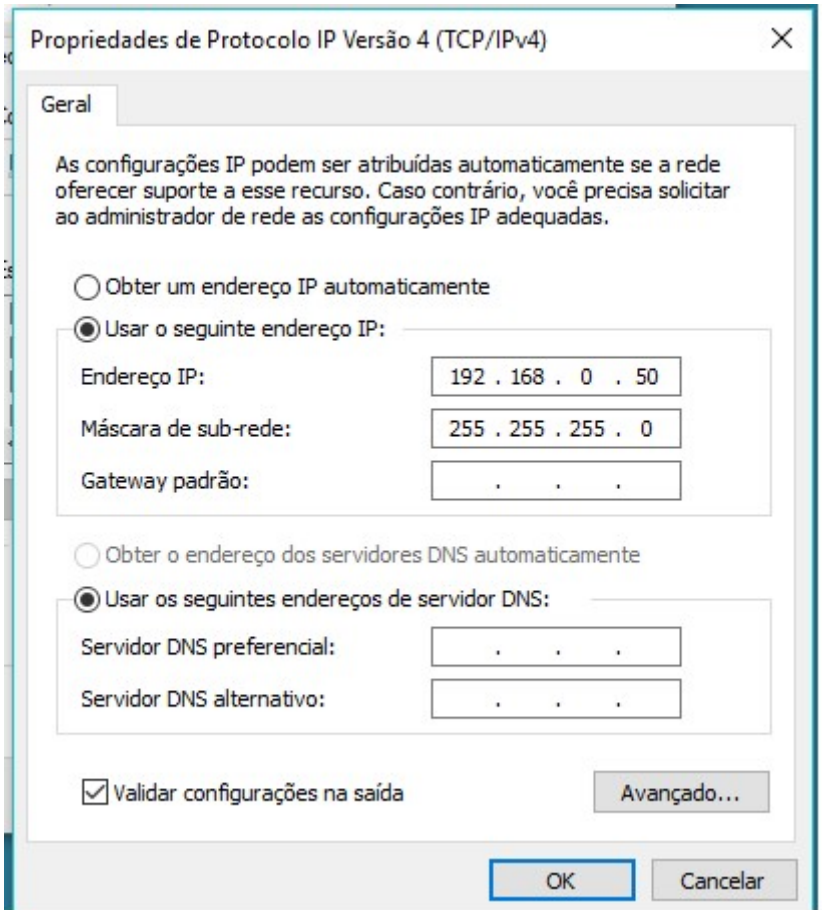

Acompanhar o procedimento descrito ao Ponto A) acima para a Conexão Remota.

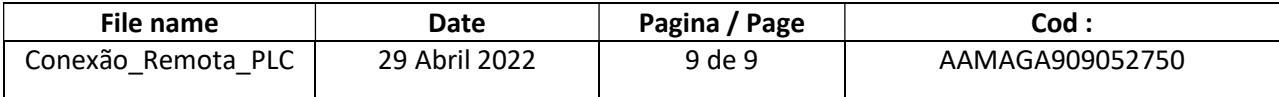

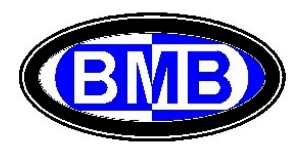

## C) Alteração do IP e da Porta na WIZNET

Estabelecer uma conexão local (como descrita ao Ponto "B" acima) entre um PC e a Placa Wiznet montada em um PLC energizado pela -54VDC.

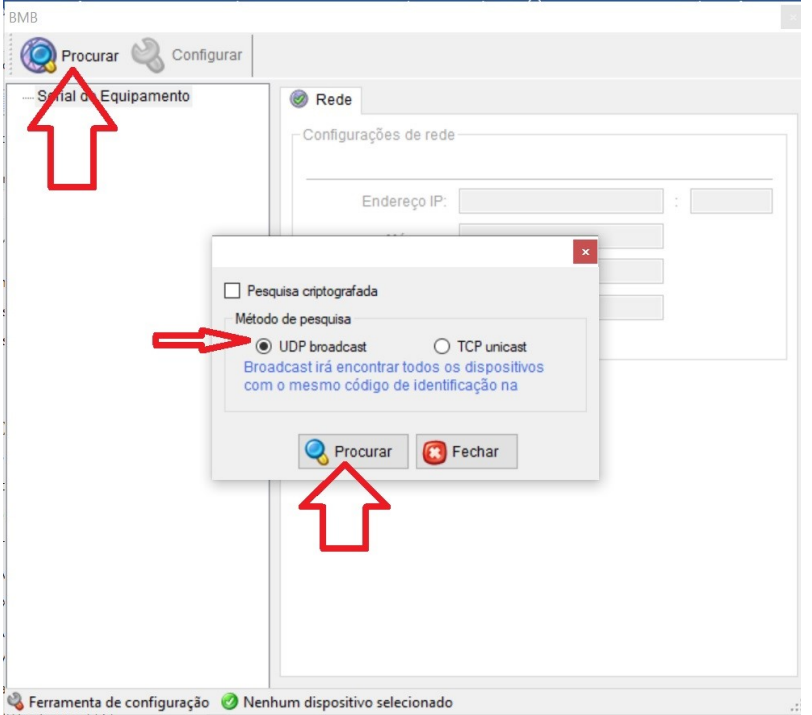

Iniciar no PC o Programa "Wiznet.exe" e selecionar Procurar

Selecionar a unidade encontrada e verificar / alterar o IP, Gateway e Porta e apertar configurar

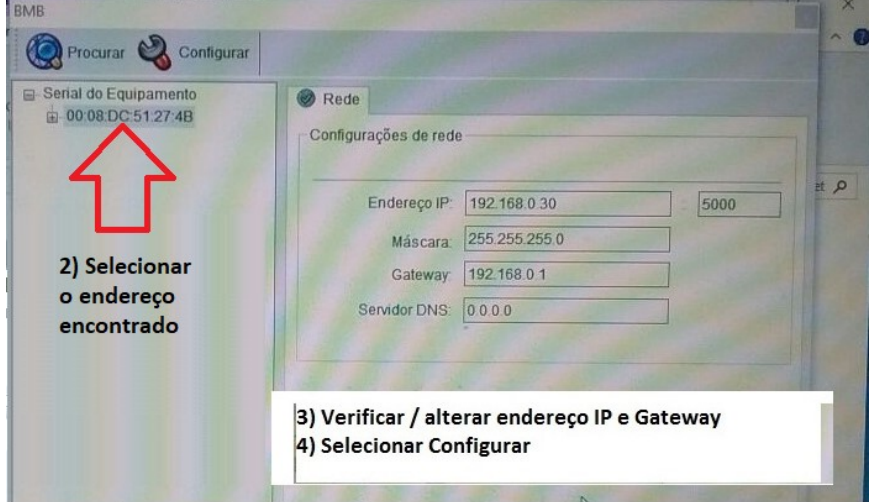

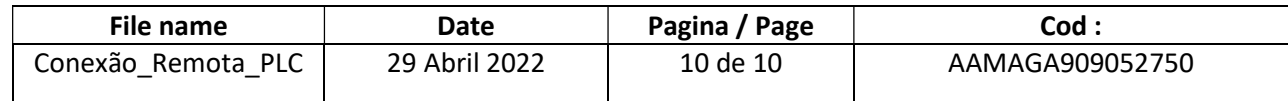